## **Preparação Para Abertura de Loja**

**VOCÊ ACABA DE ADQUIRIR O SISTEMA SAT ou LINCE ou OMMINI.**

### **PARABÉNS PELA ESCOLHA. OBRIGADO PELA CONFIANÇA.**

### **PODEMOS AFIRMAR QUE NOSSOS SISTEMAS, SÃO SEM DÚVIDA, OS MELHORES SISTEMAS PARA GESTÃO E AUTOMAÇÃO DE LOJAS.**

#### **ENTÃO, ANTES DE COMEÇAR A USAR NOSSO SISTEMA, PLANEJE-SE, PARA QUE POSSA MAIS RAPIDAMENTE USUFRUIR DE TODOS OS BENEFÍCIOS DO INVESTIMENTO QUE ACABA DE FAZER.**

### **O RETORNO DESSE INVESTIMENTO DEPENDE MUITO DA SUA EQUIPE.**

- Sistemas
	- SATWIN e LINCE, são sistemas ERP, usados na retaguarda.
	- PAF, são aplicativos fiscais, de frente de loja.
	- Encomenda, Orçamento, Pré-venda, Ommini, Emissor de NFe, Importa Danfe, etc, são aplicativos acessórios.
- Atendimento
	- Dispomos de equipe para atender sua equipe no uso dos sistemas. Para **facilitar o contato, reduzir custo e acelerar o processo de solução**, use os canais abaixo.
- 1. Suporte rápido e baixo custo Chat On Line <http://www.resolvapelosite.com.br/>
- 2. Para solicitar conexão remota Chat On Line -http://www.resolvapelosite.com.br/
- 3. Soluções Rápidas sobre o uso dos nossos produtos [http://www.resolvapelosite.com.br](http://www.resolvapelosite.com.br/)
- 4. Dúvidas e agendamento e-mail suporte – [suporte@grupotecnoweb.com.br](mailto:suporte@grupotecnoweb.com.br)
- 5. Registro e Licenças -<http://www.resolvapelosite.com.br/customers/clientes> informe o código de cliente e CNPJ ou [registro@grupotecnoweb.com.br](mailto:registro@grupotecnoweb.com.br)
- 6. Contato Comercial (31)3515-7600 ou [vendas@grupotecnoweb.com.br](mailto:vendas@grupotecnoweb.com.br)
- 7. Contato Financeiro - [cobrança@grupotecnoweb.com.br](mailto:cobran%C3%A7a@grupotecnoweb.com.br)
- 8. Informações importantes [www.grupotecnoweb.com.br](http://www.grupotecnoweb.com.br/)
- 9. Atendimento de Plantão -<http://grupotecnoweb.com.br/site/atendimento-de-plantao/>
- 10. Telefone Suporte (31)2108-6600
	- Formas de atendimento do Suporte
		- Os atendimentos do suporte ocorrem pela nossa equipe por telefone, e-mail, chat e conexão remota e SPARK por isso torna-se imprescindível o uso da Internet. O atendimento ocorre dentro do horário comercial, de 2ª a 6ª feira e em regime de plantão para atendimentos de urgência aos sábados domingos e feriados.
		- Ao fazer contato com nosso suporte será atendido pelo nosso pré-Atendimento, que irá identificar sua demanda e irá registrar sua chamada. Classificamos seu atendimento como **EMERGENTE**, **URGENTE**, ou **NORMAL.** Esta classificação visa dar o atendimento adequado a cada cliente, de acordo com sua demanda.
		- Solicitações feitas por chat sempre terão preferência.
		- Solicitações feitas por e-mail são tratadas como atendimento **NORMAL**.
		- O atendimento remoto prevê conexão remota por internet, ou seja, nossos técnicos utilizando aplicativos específicos para conexão remota farão acesso ao seu micro podendo alterar, corrigir, instalar e configurar à distância seu sistema ou micro. Essa operação só não é possível se houver falha no hardware, rede ou internet.
		- O atendimento telefônico existe para solucionar dúvidas e pequenos treinamentos, porém é o

Página 1 / 8

**(c) 2024 Administrador <wagner@grupotecnoweb.com.br> | 2024-04-27 10:31**

[URL: http://faq.resolvapelosite.com.br/index.php?action=artikel&cat=26&id=271&artlang=pt-br](http://faq.resolvapelosite.com.br/index.php?action=artikel&cat=26&id=271&artlang=pt-br)

mais caro e mais demorado.

- Em todos os casos, se houver necessidade de atendimento in-loco o atendimento será encaminhado ao agendamento.
- o Se você não tem conhecimento em como operar o microcomputador e a internet, sempre tenha em sua loja funcionários que saibam. Aliás, exija que seus funcionários saibam operar microcomputador, conheçam as funções básicas do Windows e da internet, afinal essa é sua ferramenta de trabalho a partir de agora.
- ECF
- Nossa equipe de suporte só está autorizada a prestar atendimento em sistemas que operam exclusivamente com ECF (impressora fiscal), sempre que houver atendimento de varejo. Para que sua loja não fique impossibilitada de operar quando o ECF apresentar defeito, tenha sempre 01 ECF reserva. O ECF é um equipamento mais importante na sua automação, portanto, aprenda a:
- 1. Emitir as leituras X, Z e MF
- 2. Trocar bobinas
- 3. Conectar e desconectar do micro
- 4. Gerar os arquivos das obrigações acessórias para o fisco
- 5. Preservar os lacres devidamente fixados
- Solicite apoio da M.M. Informática para executar essas operações. Guarde todos os documentos referentes ao ECF, pois são necessários no caso de qualquer manutenção.
- Preparação para abertura de loja
	- Pela experiência que temos, sabemos que a abertura de uma loja passa por muitas etapas, algumas muito difíceis como a formação da equipe. No que tange a informática, saiba que se usada desde o 1º momento pode ajudar nessa tarefa, por isso, não deixe a implantação do sistema em 2º plano, reserve **pelo menos 30 dias** para instalação e testes dos equipamentos, formação dos cadastros e registro das 1ªs entradas.
- Inauguração ou mudança de software
	- o No dia da inauguração muitas providências já devem ter sido tomadas, resultados medidos e principalmente, a equipe deve estar treinada na operação do sistema e dos equipamentos. Não deixe de **investir em treinamento da sua equipe.**
	- A NOSSA EQUIPE trabalha com uma agenda para atendimento aos clientes no momento da inauguração ou na substituição do software, contate-nos com 15 dias de antecedência para confirmar sua agenda. **Planeje-se** em cada etapa para que a data de abertura ocorra dentro da programação.
	- o Nomeie 01 pessoa para ser responsável por receber os treinamentos e replicar para sua equipe.
	- Eleja e informe a NOSSA EQUIPE quem será o **responsável por todo o processo** de implantação. A NOSSA EQUIPE não é dona da sua loja e não tem qualquer ingerência sobre seu negócio, as decisões não são nossas, nosso papel e ajuda-lo, achar soluções para problemas que ocorram e treinar a sua equipe, que estiver disponível.
- Treinamento
	- Use nossos materiais de treinamento e esclareças as principais dúvidas de utilização dos nossos sistemas. Acesse [http://www.resolvapelosite.com.br](http://www.resolvapelosite.com.br/) e selecione os ícones LINCE ou SAT
	- Assista aos vídeos de treinamento e comece já a usar o sistema Lince. Acesse <http://faq.resolvapelosite.com.br/index.php?action=show&cat=45>
- Software
	- Para o uso preciso dos softwares PAF e ERP, é necessário investir na construção de bons cadastros. Um cadastro bem construído refletirá em análises bem montadas, consultas de fácil visualização e de fácil manutenção. **Dedique tempo na padronização dos cadastros.**
	- o Acesse [https://www.youtube.com/watch?v=tuRbrLS\\_B4k](https://www.youtube.com/watch?v=tuRbrLS_B4k) e conheça os primeiros passos do seu

#### Página 2 / 8

#### **(c) 2024 Administrador <wagner@grupotecnoweb.com.br> | 2024-04-27 10:31**

[URL: http://faq.resolvapelosite.com.br/index.php?action=artikel&cat=26&id=271&artlang=pt-br](http://faq.resolvapelosite.com.br/index.php?action=artikel&cat=26&id=271&artlang=pt-br)

cadastro.

- Base de dados antiga
	- Aproveitar um cadastro de outra loja na maioria das vezes é **um grande erro**. Lojas têm perfis diferentes. Quando aproveitamos um cadastro velho ou com erros de construção, transferimos todos esses erros para a nova loja. Quando sua equipe opera com um cadastro que não construiu, acaba por duplicar dezenas de produtos por não conhecer o cadastro. A exceção ocorre quando operamos com lojas iguais e cadastros bem padronizados, ou se a decisão de operar com cadastro unificado.
- Cadastros principais
	- **Na ordem**: Dados da Empresa, Configuração, Funcionários, Senhas, Grupos Financeiros, Departamentos, Subdepartamentos, Setores, ICMS, Produtos, Fornecedores.
- Cadastros secundários
	- Receitas, Bancos, Clientes, Preços Diferenciados, Nota Fiscal.
- · Implantação
	- Nomeie um funcionário para conduzir a implantação do sistema, NOSSA EQUIPE participa com orientação e se contratado visitas in-loco. Quanto mais planejado for, menor será o custo de implantação. 80% das providências podem ser tomadas antes da chegada do nosso funcionário com apoio remoto da NOSSA EQUIPE.
- Suporte
	- Apesar de sua loja funcionar pelo menos 16 horas por dia horário, 365 dias no ano, não quer dizer que toda a estrutura de suporte estará disponível em todo esse tempo, por isso, **consulte nosso horário de funcionamento normal e de plantão**. Da mesma forma informe quem será o responsável de plantão na sua loja para realizar uma conexão ou tomar alguma providência. NOSSA EQUIPE de plantão não faz intervenções de hardware.
- Contrato de Locação
	- É obrigatório e condição para que o cliente receba as atualizações, customizações, atendimento telefônico, atendimento remoto, treinamento e agendamento de visitas. Não dá cobertura para manutenção aos equipamentos. O contrato de locação do sistema é assinado digitalmente e enviado pelo e-mail cadastrado no pedido.
	- Premium O contrato Premium existe para clientes que desejem agregar mais serviços e ter diferencial no processo de atendimento. Consulte o vendedor que poderá esclarecer todos as vantagens do contrato Premium.
	- Assine seu contrato. Para Assinar o Contrato, siga os passos abaixo:
- 1. Acesse http://www.resolvapelosite.com.br/
- 2. Informe o código do cliente
- 3. Informe o CNPJ do cliente (aguarde)
- 4. Clique em Contrato Lince
- 5. Leia o contrato e ao final do texto digite e-mail de confirmação
- 6. Clique em Aceito os Termos
- 7. Consulte o e-mail informado e confirme o recebimento do contrato.
- Licença ou registro
	- Todo software possui uma **licença de uso.** Nos sistemas SAT e LINCE as licenças estão disponíveis no site [http://www.resolvapelosite.com.br/customers/clientes,](http://www.resolvapelosite.com.br/customers/clientes) não há necessidade de contato por telefone ou e-mail para solicitar a renovação da licença. Quanto maior o tempo de contrato, maior será o tempo de licença. Em caso de dúvida envie e-mail para [registro@grupotecnoweb.com.br.](mailto:registro@grupotecnoweb.com.br)
- Windows
	- Windows também é software, neste caso, sistema operacional. Ao adquirir os micros para sua loja, confirme se também adquiriu a **licença do Windows**, pois, não faz parte do equipamento e por isso é adquirido em separado.

#### Página 3 / 8

- Internet
	- Ter uma conexão de internet não é uma exigência apenas para uso do de nossos sistemas, porém sem internet NOSSA EQUIPE de suporte não terá como prestar um atendimento tecnicamente completo, em alguns casos pode até ficar sem operação. **Nos aplicativos "em nuvem" é obrigatório conexão de internet.**
- TEF
- Na maioria dos estados brasileiros existe legislação que **obriga o uso do TEF**. Para instalar o TEF solicite apoio da NOSSA EQUIPE comercial. Será necessário escolher o modelo de TEF, providenciar o número lógico tanto da Rede como Cielo, adquirir a licença SITEF e aquisição ou locação de Pin Pad. Essas providências podem demorar até 60 dias, sem isso, o TEF não vai funcionar.
- o Mesmo com o TEF vale manter uma máquina POS, ou tenha contrate contingência no seu TEF.
- Redes
	- **O custo de implantação de Rede Estruturada será absorvido nos primeiros 30 dias** de uso do sistema, além de ser pequeno. Redes mal confeccionadas gerarão prejuízos consecutivos. Uma boa dica é ter um servidor dedicado e um Rack para abrigar o servidor, roteador e modem.
- ECF
- Para abertura da loja é essencial que os **ECFs estejam autorizados pela SEFAZ** do seu estado. **Sem ECF, o sistema de frente de loja não funciona**.
- A liberação de uso do ECF pode demorar até 30 dias, não deixe para última hora.
- Balancas/etiquetas/etq gondolas
	- As **balanças etiquetadoras são equipamentos que facilitam o atendimento**, de fácil instalação e operação e totalmente integradas ao sistema. Consulte os modelos mais adequados e homologados.
	- **Existem vários tamanhos de etiquetas**. As etiquetas podem conter desde o valor do produto até a informação nutricional.
	- **Etiquetas de gôndolas são impressas em equipamentos específicos** para esse fim, consulte os equipamentos homologados em nosso sistema.
- Leitores
	- **Existem vários modelos de leitores de código de barras**, dos mais simples até aqueles que os que leem etiquetas danificadas. Sem o leitor o processo de atendimento no caixa ficará mais lento e impreciso. Leitores devem estar configurados para códigos EAN e também código de barras 2 de 5.
- Microterminais
	- Este equipamento automatiza o processo de atendimento, principalmente na lanchonete e restaurante. Automatização reflete em **maior precisão das informações e menor tempo** de atendimento.
	- Para utilização de microterminais sugerimos aquisição de comandas de consumo que devem ter código de barras compatíveis com o sistema e o leitor.
	- Além dos microterminais pode usar Tablet e Computador para pré-atendimento.
- Coletores
	- Coletores são usados para **digitação de inventário**, acelera muito este processo. Consulte equipamentos homologados com nosso sistema.
- Computadores
	- Adquira computadores adequados a automação da loja. Adquira um servidor dedicado para rede e dados.
- $\bullet$  RFP
- **Obrigatório desde 2010** para registrar o ponto de toda sua equipe. Cada REP suporte apenas uma Razão Social.
- SPED e SINTEGRA
	- São obrigações que se estendem a quase todas as empresas, para isso, é fundamental um cadastro muito bem feito e completo, registro de todas as entradas com perfeição e operação

#### Página 4 / 8

dos ECFs. Cuide bem dessas etapas e evite problemas com o fisco.

- Disponibilizamos para todos nossos clientes os geradores de arquivos do Sintegra e SPED, sem custo adicional. Para apoio na geração contamos com contratos adicionais. A responsabilidade pelos dados inseridos no sistema é exclusiva do cliente, da mesma forma o envio mensal dos arquivos.
- Consultoria Gratuita
	- Se você tem problemas com:
- 1. Diferenças ou desvios no fechamento dos caixas
- 2. Rastreamento do dinheiro
- 3. Organização do fluxo de caixa
- 4. Adequação do custo fixo
- 5. Definição de margens ou markups
- 6. Cumprimento da legislação fiscal
- 7. Formação de Cadastros
- 8. Capacitação de Equipe
- · Envie e-mail para [suporte@grupotecnoweb.com.br](mailto:suporte@grupotecnoweb.com.br) com sua dúvida ou problema, e receberá uma Consultoria Gratuita com ações e soluções práticas nestes temas.
- Nosso Blog
	- o Acompanhe nosso blog pelo <http://grupotecnoweb.com.br/site/blog-2/>
- Valor do Imposto
	- Qual o melhor regime tributário para sua empresa. Acesse e faça uma simulação gratuita [http://www.ommini.com.br/home/tributario/#](http://www.ommini.com.br/home/tributario/)
- Geração de Expectativa
	- o Sempre que adquirimos um serviço ou produto geramos uma expectativa de resultado em função do investimento feito e das promessas realizadas. Orientamos NOSSA EQUIPE a assumir, empenhar e cumprir compromissos, por isso, fique a vontade em exigir de NOSSA EQUIPE definição de datas, prazos.
	- $\circ$  Satisfação = (Desempenho Expectativa)
	- Portanto se a o Desempenho for maior que a Expectativa a Satisfação é POSITIVA, mas se o Desempenho for menor que a Expectativa a Satisfação é NEGATIVA, por isso, é primordial que saibamos qual sua expectativa e que você saiba qual será nosso desempenho.
	- Para facilitar vamos definir que:
- 1. Satisfação é o contentamento com a realização do que se espera.
- 2. Desempenho é o resgate do que foi empenhado, cumprimento da promessa.
- 3. Expectativa é a esperança apoiada em promessas.
- Fundamental que sua expectativa seja igual a nosso desempenho.

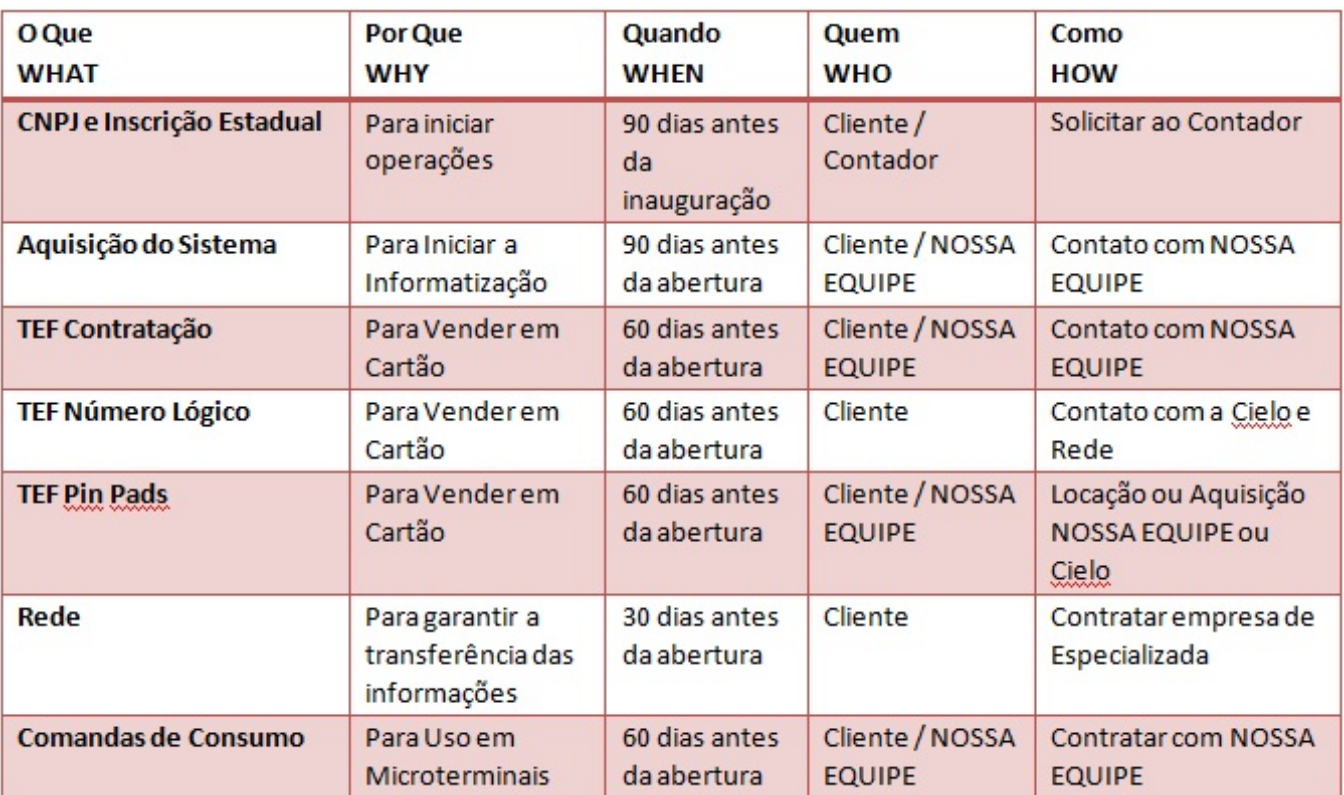

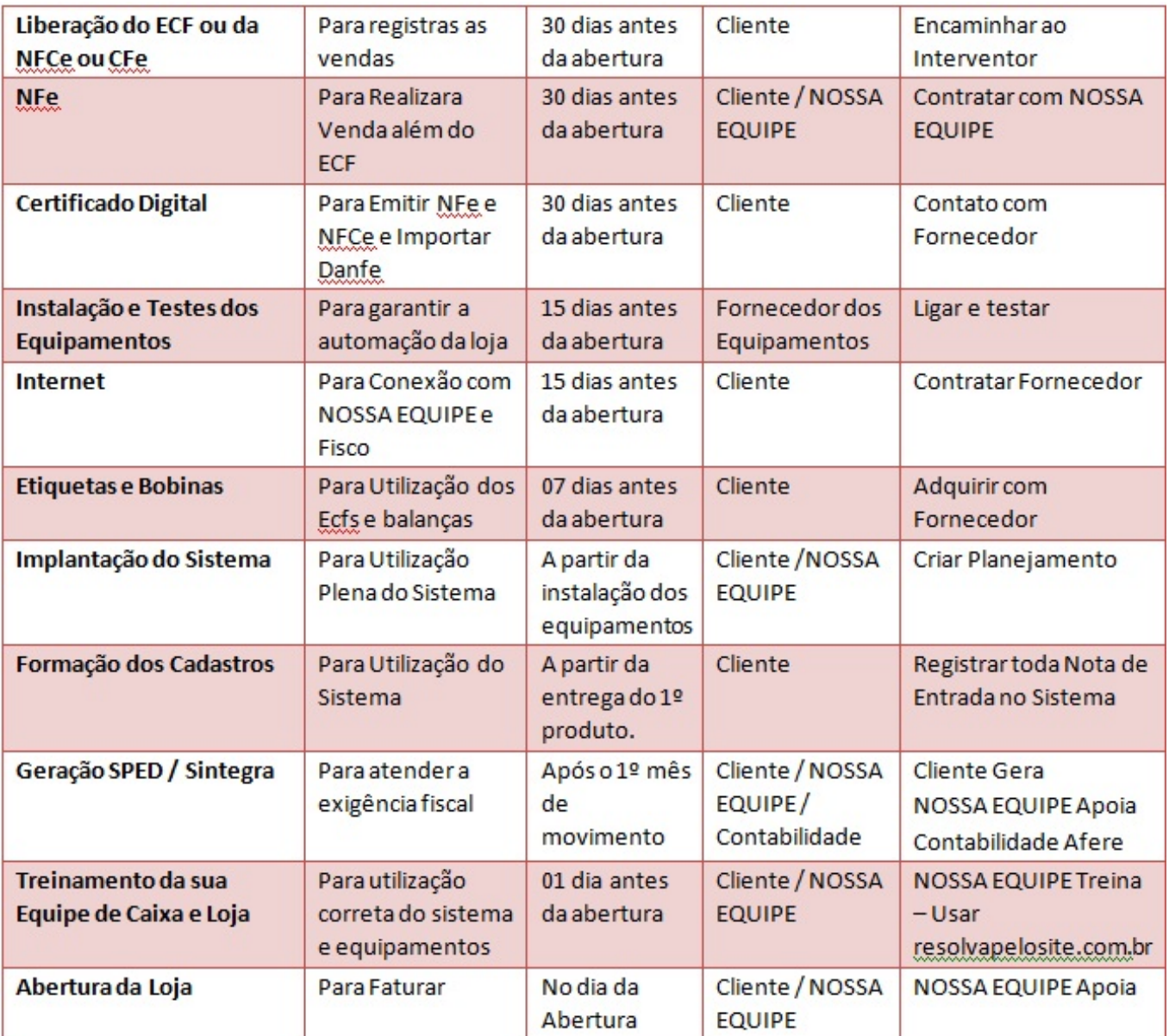

**Legendas:**

- CHAT Aplicativo de conversação ou bate papo via internet
- Danfe Documento Auxiliar de NFe
- NFe Nota Fiscal Eletrônica
- NFce Nota Fiscal de Cliente Eletrônica
- CFe Cupom Fiscal Eletrônico
- ECF Emissor de Cupom Fiscal
- SPED Sistema Publico de Escrituração Digital
- PAF Programa Aplicativo Fiscal

#### **ERP - Enterprise Resource Planning , é o seu Sistema integrado de gestão empresarial**

- **TEF Transação Eletrônica de Fundos**
- **Número lógico Código numérico que habilita o uso do TEF**

Pin Pad – Equipamento que faz a leitura da tarja magnética do cartão de crédito e débito

REP – Registro Eletrônico de Ponto

POS – Point of Sale. Equipamento que faz a leitura da tarja magnética do cartão de crédito e débito e que também registra a transação eletrônica

#### **SEFAZ – Secretaria da Fazenda**

ID de solução único: #1270 Autor: : Márcio Última atualização: 2015-06-28 19:55